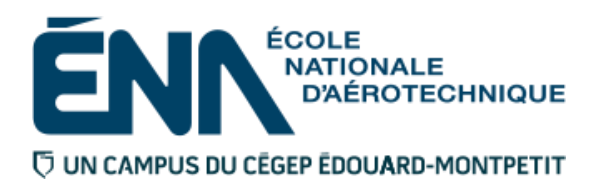

## 280-315-EM AUTOMNE 2014 Avionique

# PLAN DE COURS

## **COURS : Systèmes numériques d'aéronefs I**

- **PROGRAMME :** 280.D0 Techniques d'avionique
- **DISCIPLINE :** 280 Aéronautique

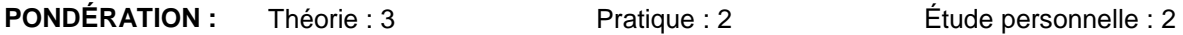

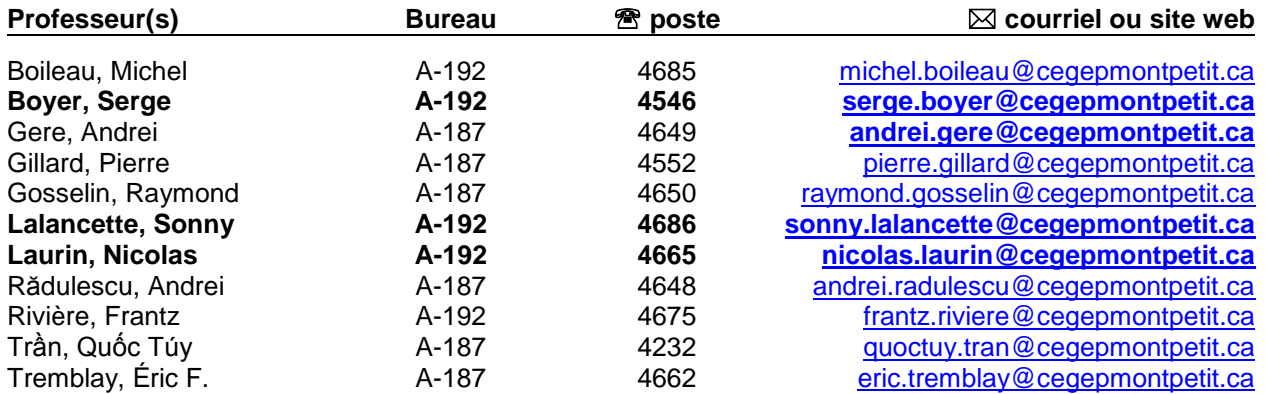

#### **PÉRIODE DE DISPONIBILITÉ AUX ÉTUDIANTS**

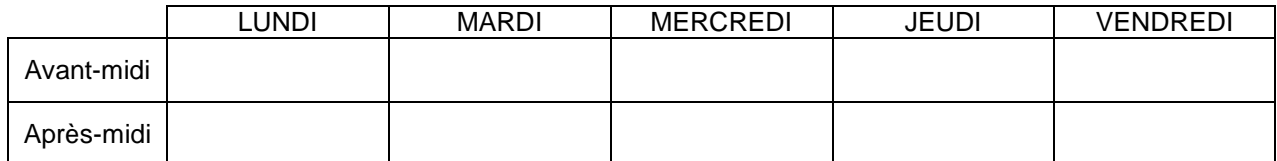

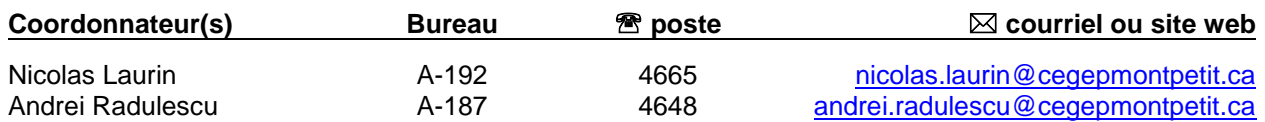

#### PLACE DU COURS DANS LA FORMATION DE L'ÉTUDIANT

Ce cours se situe à la troisième session du programme. En s'inscrivant à ce cours, l'étudiant(e) est supposé(e) avoir réussi ses cours des sessions précédentes. L'étudiant(e) qui ne remplit pas cette condition, peut quand même suivre le cours mais le département d'avionique considère qu'il (elle) pourrait éprouver plus de difficultés pour le réussir.

De plus ce cours prépare l'étudiant(e) à poursuivre sa formation dans le programme, notamment dans le cours « 280-445-EM : Systèmes numériques d'aéronefs II » qu'il (elle) suivra à la quatrième session.

Au terme de ce cours, l'étudiant(e) aura développé :

- La capacité de lire des diagrammes synoptiques comportant des circuits logiques combinatoires et séquentiels.
- La capacité de concevoir un circuit simple comportant des portes logiques à partir d'un cahier de charge.
- La capacité de transmettre les connaissances acquises sous forme structurée et dans un langage adéquat.

#### **Ce plan de cours doit être conservé par l'étudiant(e) tout au long de ses études, car il sera utile au moment de l'activité d'intégration.**

**TRANSPORTS CANADA :** Ce plan de cours respecte les exigences de Transports Canada mentionnées dans le Manuel de contrôle de la formation (MCF). Le Département applique la norme de Transports Canada qui fixe à 5% les absences tolérées aux cours (théorie et pratique). Le département compile les absences des étudiants(es) inscrits(es) aux programmes Technique de maintenance d'aéronefs (280.C0) et Technique d'avionique (280.D0) selon les exigences de Transports Canada. L'application de la politique de Transports Canada sur le contrôle des absences est disponible sur le site du Collège et dans l'agenda étudiant sous la rubrique « Privilèges accordés par Transports Canada ».

#### OBJECTIF(S) MINISTÉRIEL(S) OU COMPÉTENCE(S)

#### **026P Résoudre des problèmes de logique combinatoire et séquentielle (durée de la formation : 135 périodes de cours)**

Distribution de la compétence 026P dans le programme :

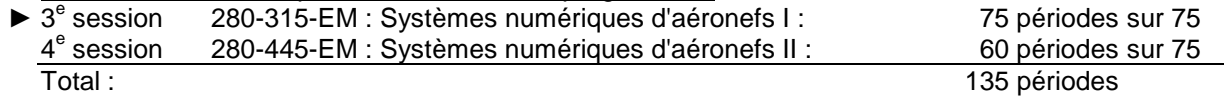

#### STRATÉGIES D'ENSEIGNEMENT ET D'APPRENTISSAGE

#### **Partie théorique :**

À l'aide de présentations Powerpoint, de textes et d'exemples, l'étudiant sera introduit aux bases des circuits logiques. Un logiciel de simulation (Multisim) sera également utilisé afin d'illustrer le fonctionnement et permettre une introduction au dépannage. Des devoirs hebdomadaires seront exigés afin d'améliorer l'apprentissage.

#### **Partie pratique :**

Chacune des manipulations sera au préalable testée sur Multisim, autant que possible, l'étudiant arrivera au labo avec le circuit déjà monté, afin de permettre de se concentrer sur le dépannage. Les dernières périodes seront consacrées à la réalisation de petits projets, afin d'intégrer les diverses notions.

## PLANIFICATION DU COURS

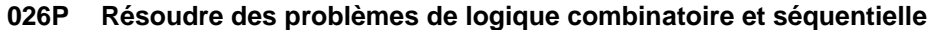

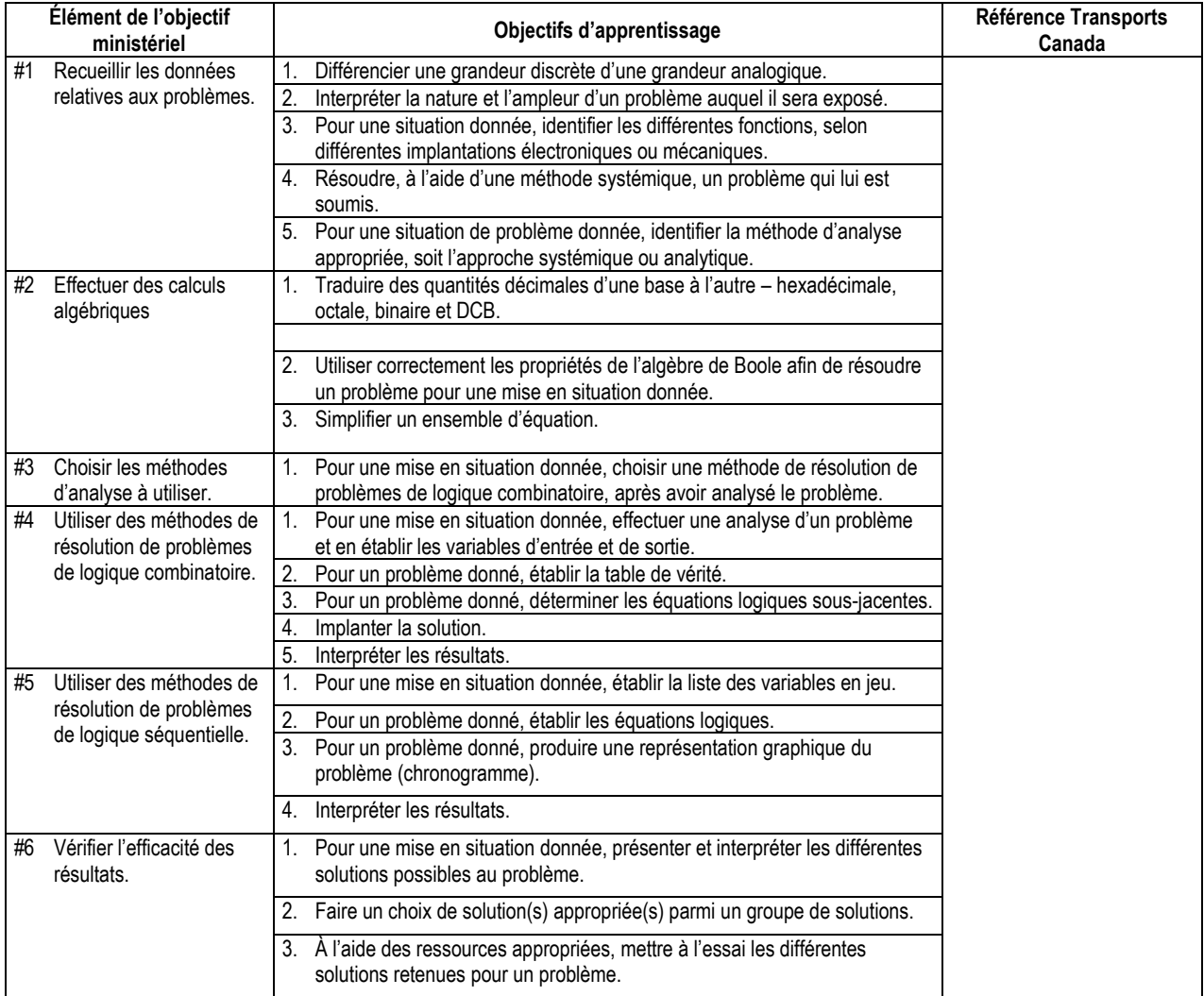

## **Calendrier de la session**

## **Partie théorique :**

![](_page_3_Picture_322.jpeg)

![](_page_4_Picture_154.jpeg)

## **Partie pratique :**

![](_page_5_Picture_211.jpeg)

![](_page_6_Picture_178.jpeg)

#### SYNTHÈSE DES MODALITÉS D'ÉVALUATION SOMMATIVE

#### **Partie théorique**

![](_page_7_Picture_390.jpeg)

#### **Partie pratique**

Sous-total : 70%

![](_page_7_Picture_391.jpeg)

![](_page_7_Picture_392.jpeg)

Sous-total : 30% TOTAL : **100%**

(1) Les examens sont des examens écrits dans lesquels les étudiants doivent résoudre des circuits à l'aide de développements mathématiques. Ces examens peuvent aussi comprendre des questions à choix multiple.

(2) Pour qu'un rapport soit corrigé, il faut que l'étudiant(e) ait été présent lors des activités correspondantes. Si un(e) étudiant(e) est absent(e) à une activité ou à une partie d'une activité, il (elle) recevra la note 0 pour le rapport correspondant à cette activité ou à la partie de l'activité pendant laquelle il (elle) était absent(e). Si l'absence est due à une raison de force majeure, il (elle) ne sera pas pénalisé(e) pour cette activité ou cette partie de l'activité.

(3) En laboratoire, les sections identifiées « documents officiels » des rapports ou travaux devront être remplies à l'encre noire ou bleue indélébile. À défaut de se conformer à ces critères, les rapports ou travaux ne seront pas acceptés et les pénalités de retards s'appliqueront.

#### CONDITIONS DE RÉUSSITE AU COURS

#### **(1) Note de passage**

La note de passage d'un cours est de 60%.

#### **(2) Présence aux évaluations sommatives**

La présence aux activités d'évaluation sommative est obligatoire.

#### **(3) Remise des travaux**

Les travaux exigés doivent être remis à la date, au lieu et au moment fixés par l'enseignant. En cas de retard, les pénalités sont un retrait de 10 % par jour ouvrable et la note zéro (0) sera attribuée au sixième jour de retard.

#### **(4) Présentation matérielle des travaux**

L'étudiant doit respecter les « *Normes de présentation matérielle des travaux écrits* » adoptées par le Collège. Ces normes sont disponibles sous la rubrique **« Aide »** du centre de documentation du Collège dont voici l'adresse : <http://www.cegepmontpetit.ca/biblio>

#### **(5) Qualité de la langue française**

Les professeurs favorisent l'utilisation de la terminologie française exacte sans exclure la connaissance de la terminologie anglaise exacte.

L'évaluation formative porte aussi sur la qualité du français oral et écrit. Au besoin, les professeurs recommandent aux étudiants de s'inscrire au Centre d'aide en français.

Lorsqu'un travail remis est jugé inacceptable en raison de la qualité du français écrit, la correction de ce travail sera retardée jusqu'à ce que le travail soit rendu dans les normes fixées par le professeur. Dans ce cas, les pénalités prévues pour les retards dans la remise des travaux s'appliquent.

Le professeur peut allouer 10% de la note d'un travail à la qualité du français oral ou écrit.

#### MODALITÉS DE PARTICIPATION AU COURS

Sécurité au laboratoire et utilisation des locaux :

L'occupation des locaux de laboratoire et l'utilisation de leur équipement par les étudiants doivent se faire sous la supervision d'un professeur ou d'un technicien, sauf indication contraire.

Tout étudiant dont le comportement au laboratoire présente un risque pour les autres personnes présentes sera, après avertissement par le professeur, exclu du laboratoire jusqu'à révision du cas par le professeur et le coordonnateur du département d'avionique.

#### MATÉRIEL REQUIS OBLIGATOIRE

L'étudiant doit utiliser la plaquette de montage et les composantes qui lui ont été données dès la première session. Tous les autres équipements requis pour le cours sont fournis par l'École.

#### Manuels obligatoires :

Floyd Thomas I. Systèmes numériques, 9<sup>e</sup> Édition Les Éditions Reynald Goulet, 871p Cahier de laboratoire (disponible sur LÉA).

#### MÉDIAGRAPHIE

#### POLITIQUES ET RÈGLES INSTITUTIONNELLES

Tout étudiant inscrit au cégep Édouard-Montpetit doit prendre connaissance du contenu de quelques politiques et règlements institutionnels et s'y conformer. Notamment, la *Politique institutionnelle d'évaluation des apprentissages, les conditions particulières concernant le maintien de l'admission d'un étudiant, la Politique de valorisation de la langue française, la Politique pour un milieu d'études et de travail exempt de harcèlement et de violence, les procédures et règles concernant le traitement des plaintes étudiantes.*

Le texte intégral de ces politiques et règlements est accessible sur le site web du Collège à l'adresse suivante : [http://www.cegepmontpetit.ca/campus-de-longueuil/le-college/reglements-et-politiques.](http://www.cegepmontpetit.ca/campus-de-longueuil/le-college/reglements-et-politiques) En cas de disparité entre des textes figurant ailleurs et le texte intégral, ce dernier est la seule version légale et appliquée.

#### AUTRES RÈGLES DÉPARTEMENTALES

Les étudiants sont invités à consulter le site web pour les règles particulières à ce cours : <http://ena.cegepmontpetit.ca/etudiants-actuels/programmes-d-etudes/departements-d-enseignement#a4>